## **Using the DISTINCT Statement**

## **Removing Duplicate Values With DISTINCT**

- The DISTINCT keyword allows you to eliminate duplicate rows in aggregate functions.
- You may also use the DISTINCT keyword with columns of the base table in a SELECT statement.
- COUNT(list\_price) counts all the rows in the product table that have a list price.
- COUNT(DISTINCT list\_price) eliminates duplicate values in the list\_price.

## Code Sample:

```
Example
USE bike;
SELECT COUNT(list_price), COUNT(DISTINCT list_price)
FROM product;
```

## Output:

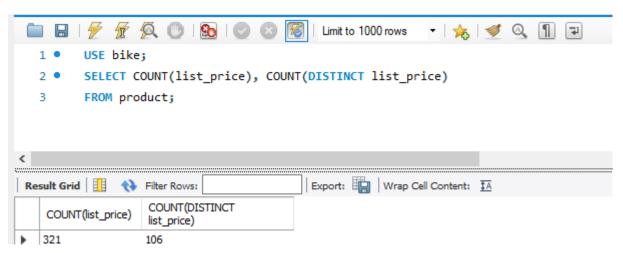

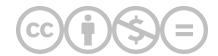

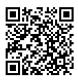

This content is provided to you freely by BYU-I Books.

 $Access \ it \ on line \ or \ download \ it \ at \ \underline{https://books.byui.edu/learning\_mysql/using\_the\_distinct\_s}.$